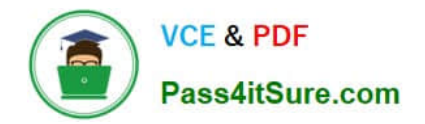

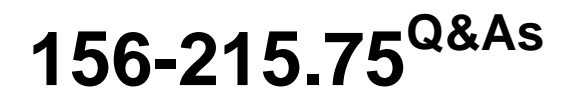

Check Point Certified Security Administrator

# **Pass CheckPoint 156-215.75 Exam with 100% Guarantee**

Free Download Real Questions & Answers **PDF** and **VCE** file from:

**https://www.pass4itsure.com/156-215-75.html**

## 100% Passing Guarantee 100% Money Back Assurance

Following Questions and Answers are all new published by CheckPoint Official Exam Center

**63 Instant Download After Purchase** 

**@ 100% Money Back Guarantee** 

365 Days Free Update

800,000+ Satisfied Customers

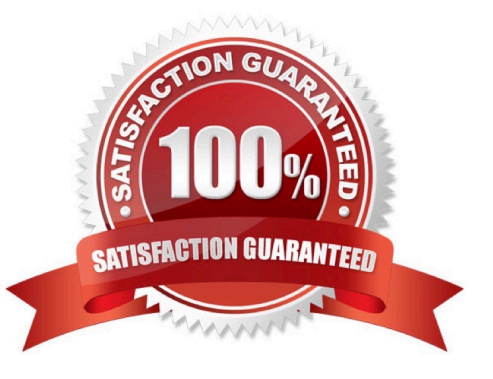

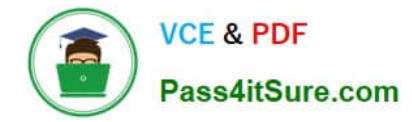

#### **QUESTION 1**

When using LDAP as an authentication method for Identity Awareness, the query:

- A. Prompts the user to enter credentials.
- B. Requires administrators to specifically allow LDAP traffic to and from the LDAP Server and the Security Gateway.
- C. Requires client and server side software.
- D. Is transparent, requiring no client or server side software.

Correct Answer: D

#### **QUESTION 2**

You want to implement Static Destination NAT in order to provide external, Internet users access to an internal Web Server that has a reserved (RFC 1918) IP address. You have an unused valid IP address on the network between your Security Gateway and ISP router. You control the router that sits between the external interface of the firewall and the Internet. What is an alternative configuration if proxy ARP cannot be used on your Security Gateway?

A. Place a static host route on the firewall for the valid IP address to the internal Web server.

- B. Place a static ARP entry on the ISP router for the valid IP address to the firewall\\'s external address.
- C. Publish a proxy ARP entry on the ISP router instead of the firewall for the valid IP address.

D. Publish a proxy ARP entry on the internal Web server instead of the firewall for the valid IP address.

Correct Answer: B

#### **QUESTION 3**

How can you recreate the account of the Security Administrator, which was created during initial installation of the Management Server on SecurePlatform?

A. Launch cpconfig and delete the Administrator\\'s account. Recreate the account with the same name.

B. Export the user database into an ASCII file with fwm dbexport. Open this file with an editor, and delete the Administrator Account portion of the file. You will be prompted to create a new account.

C. Type cpm -a, and provide the existing Administrator\\'s account name. Reset the Security Administrator\\'s password.

D. Launch SmartDashboard in the User Management screen, and delete the cpconfig administrator.

Correct Answer: A

#### **QUESTION 4**

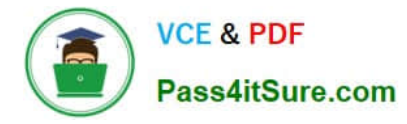

One of your remote Security Gateway\\'s suddenly stops sending logs, and you cannot install the Security Policy on the Gateway. All other remote Security Gateways are logging normally to the Security Management Server, and Policy installation is not affected. When you click the Test SIC status button in the problematic Gateway object you receive an error message. What is the problem?

A. There is no connection between the Security Management Server and the remote Gateway. Rules or routing may block the connection.

B. The remote Gateway\\'s IP address has changed, which invalidates the SIC Certificate.

C. The time on the Security Management Server\\'s clock has changed, which invalidates the remote Gateway\\'s Certificate.

D. The Internal Certificate Authority for the Security Management Server object has been removed from objects 5 0.C.

Correct Answer: A

### **QUESTION 5**

John is the Security Administrator in his company. He needs to maintain the highest level of security on the firewalls he manages. He is using Check Point R75. Does he need the IPS Software Blade for achieving this goal?

A. No, all IPS protections are active, but can\\'t be uploaded without the license like SmartDefense.

B. Yes, otherwise no protections can be enabled.

C. Yes, otherwise the firewall will pass all traffic unfiltered and unchecked.

D. No, the Gateway will always be protected and the IPS checks can. it be managed without a license.

Correct Answer: B

[156-215.75 VCE Dumps](https://www.pass4itsure.com/156-215-75.html) [156-215.75 Study Guide](https://www.pass4itsure.com/156-215-75.html) [156-215.75 Braindumps](https://www.pass4itsure.com/156-215-75.html)